## Володимир В'ятрович

кандидат історичних наук, голова Вченої ради Центру досліджень визвольного руху, співкерівник наукового проекту у Львівському національному університеті імені Івана Франка

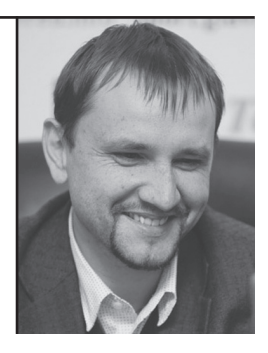

## ПРЕЦЕДЕНТ КОНОВАЛЬЦЯ

Український визвольний рух змінював форми і методи боротьби, спираючись на досвід Євгена Коновальця, який після падіння УНР зумів зібрати сили. Не варто забувати його, коли перед нами знову схожі виклики: чергова поразка, скомпрометована еліта, розчароване суспільство.

Минулого тижня Київрада вирішила не називати вулиці іменем Коновальця, як це планувалося раніше. Причина — можлива плутанина перед Євро-2012, хоча це не завадило перейменувати частину проспекту Перемоги. Так само місяць тому на державному рівні не відбулося заходів з нагоди 120-ліття від народження полковника. Хоча ні, відбулися, щоправда у Литві, яка, підтримуючи українців, надала громадянство очільнику їхнього визвольного pyxy.

Натомість в Україні, схоже, Коновальця намагаються викреслити з нашого минулого.

Але уявити історію України XX століття без Є. Коновальця важко. Адже його роль у розвитку визвольного руху, який через понад півстоліття після його смерті все ж досяг своєї мети, була, без сумніву, визначальною.

Уродженець Львова, він прийшов до столиці у вересні 1917 р. після російського полону, куди потрапив як вояк австрійської армії. В той час Українська революція дала Є. Коновальцю можливість. якою він скористався вповні: стати особливим серед сотень тисяч активістів українського визвольного руху.

В Києві Коновалець — творець і командир однієї з найбоєздатніших частин армії Української Народної Республіки. Попри тогочасні переконання про непотрібність військових сил, він формував армію. Попри посилення анархії — наводив сувору військову дисципліну. Січові стрільці та їхній 27-літній командир відігравали вирішальну роль в критичних ситуаціях чи то під час січневого большевицького заколоту в Києві у 1918 р., чи в бою під Мотовилівкою, але Є. Коновалець не використовує здобутий авторитет у політичних суперечках. Він — вояк, здатний чітко і професійно виконувати накази, зі зброєю в руках відстоювати незалежність. Але в той час ні він. ні інші військовики не змогли повністю реалізували себе українська державність впала саме через політичні міжусобиці.

Поразка 1921 р. для багатьох українських політиків стала шоком, який вони так і не зуміли подолати, перетворившись на еміграційних діячів, відірваних від українських реалій та залежних від іноземної підтримки. Для Коновальця поразка, навпаки, стала поштовхом. У 30 років він очолив підпільну Українську Військову Організацію (УВО), яка під гаслом «війна не закінчилася» продовжила боротьбу. Поява УВО засвілчила: рух за незалежність вийшов на новий етап свого розвитку, подолав кризу поразки.

Імовірність того, що без активної діяльності Є. Коновальця український визвольний рух і далі живився б спогадами про героїчне минуле та був би нездатним відповідати на виклики сучасності, дуже висока. Адже політична еліта, яка мобілізувала й повела за собою українців, завела їх у нікуди, змарнувавши найбільш придатний для успіху момент. Уперше за кілька століть українці отримали шанс на реалізацію своїх державних амбіцій і втратили його, попри те, що їхні сусіди і брати по поневоленню (поляки, фіни, чехи, народи Прибалтики) реалізували цей шанс сповна.

Зібрати сили для продовження боротьби, задати нові цілі та новий формат стало завданням тих, хто відважився перехопити ініціативу в керівництві визвольного руху. І зробити це слід було в умовах цілковитого розчарування суспільства та відсутності нескомпрометованих лідерів. Є. Коновалець упорався з цим завданням

У 38 років його авторитет і вміла організаційна робота стали запорукою створення Організації Українських Націоналістів (ОУН). Започаткована в 1929 р. ОУН, яка об'єднала галичан і наддніпрянців, безперечно — найуспішніший політичний проект українців XX століття, що кардинально змінив нашу історію. Тому вбивство чекістами Є. Коновальця у 1938 р. стало болючою втратою, але вже не змогло змінити перебігу цієї історії.

Є. Коновалець став лідером у найважчий для будь-якого руху чи структури перехідний період, коли треба змінити звичні, але вже неефективні методи діяльності на нові, невідомі, результативність яких також ще під питанням. Коли треба поступово усунути від керма руху своїх братів по зброї, аби передати його молодим. Полковник блискуче виконав свою місію — підпільна боротьба не лише забезпечила збереженість українського визвольного руху, а й стала основою для переформатування у масштабне повстанське змагання років Другої світової війни. Юні Роман Шухевич, Степан Бандера та інші, які перейшли через УВО в 1920-ті рр., незабаром стали лідерами наступного етапу боротьби.

Засади, які Коновалець заклав ще на початку 1920-х рр., були основою розвитку українського визвольного руху впродовж понад тридцяти років. І навіть коли наприкінці 1950-х рр. етап збройної пілпільної боротьби, започаткований Коновальцем, вичерпався, це не поставило крапку. Протистояння набуло інших форм: спершу інтелектуального руху опору 1950-х — 1980-х рр., згодом — масового національно-демократичного руху кінця 1980-х — початку 1990-х рр. Адже на той момент уже був історичний прецедент переформатування в нових умовах, прецедент Є. Коновальця.

Брак необхідного елементу для відображення повної картини «злочинної ОУН» чекісти легко компенсували власною підробкою, яка через десятки років стане головним аргументом вже в інших політичних іграх.

Львів, 15 червня 2011 р.